Arbeitskonferenz"Software-Qualität und Test" Klagenfurt, 22.-23. September 2003

# **Testabdeckung** ist keine weiße Magie

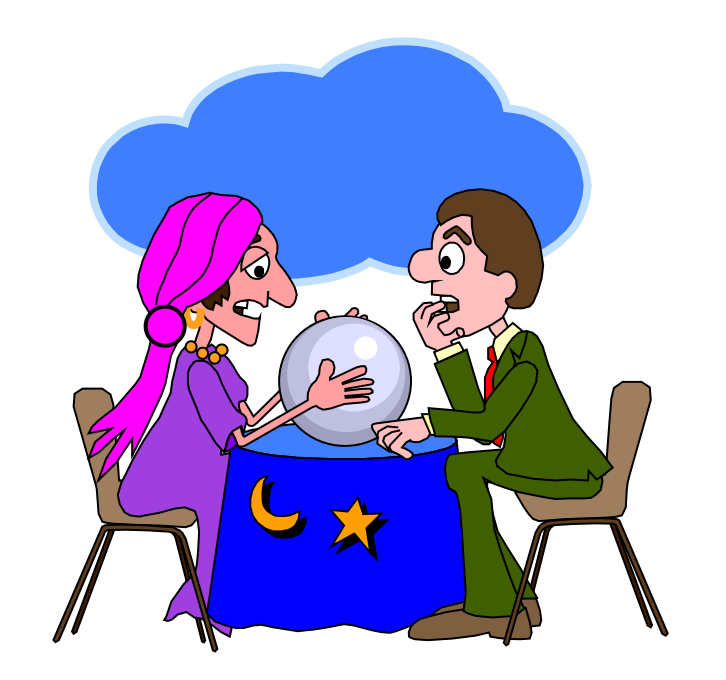

#### Karol Frühauf, *INFOGEM AG*, CH-5401 Baden Karol.Fruehauf@INFOGEM.CH

TAB.20

Irrglauben

- man kann nicht vollständig Testen
- Testabdeckung hat nur mit White-Box (Glass-Box) Test zu tun
- beim Black-Box Test gibt es kein Kriterium um die Vollständigkeit des Satzes von ausgewählten Testfällen zu bestimmen
- systematische Auswahl der Testfälle ist teuer

#### Tatsachen

- + man kann nicht vollständig Testen wenn mit vollständig "alle real möglichen Ausführungen des Programms" gemeint ist
- + man kann vollständig Testen wenn man definiert, was man mit dem Testen erreichen will
- + Testabdeckung nennt man das Kriterium, das die Vollständigkeit (und die Teststrenge) definiert
- + teuer ist nicht zu wissen, was wie getestet wurde

#### **Ein typisches Gespräch ...**

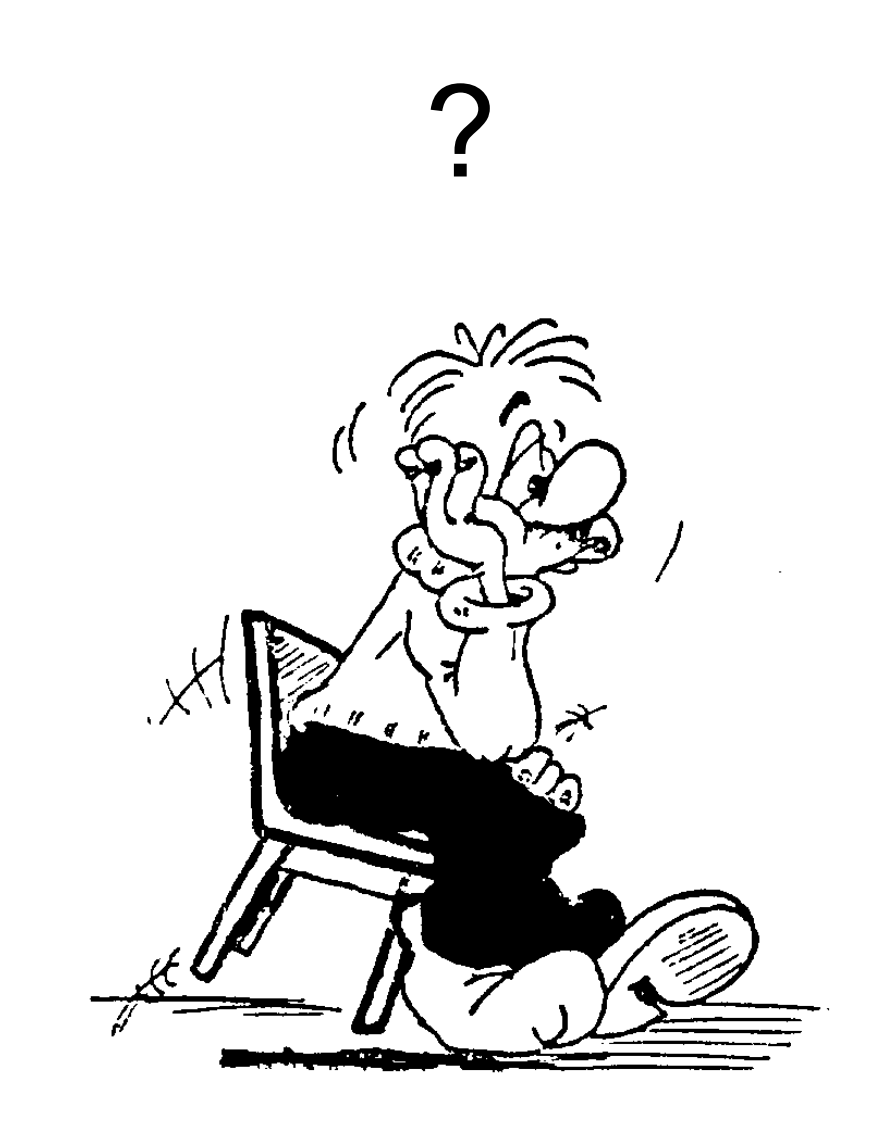

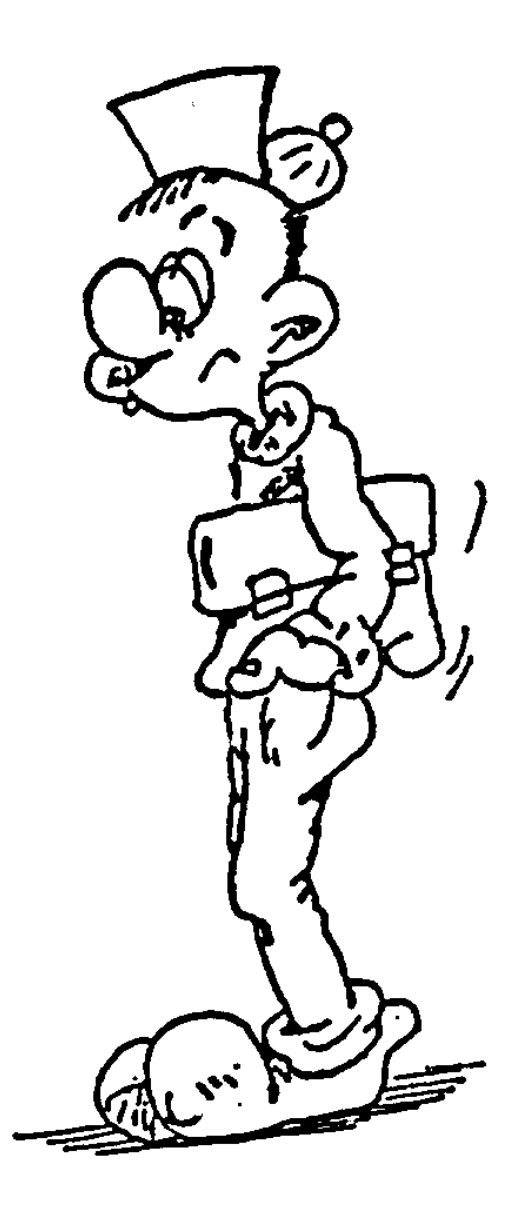

#### **Beispiel 1: Black-Box Test der Windows Uhr**

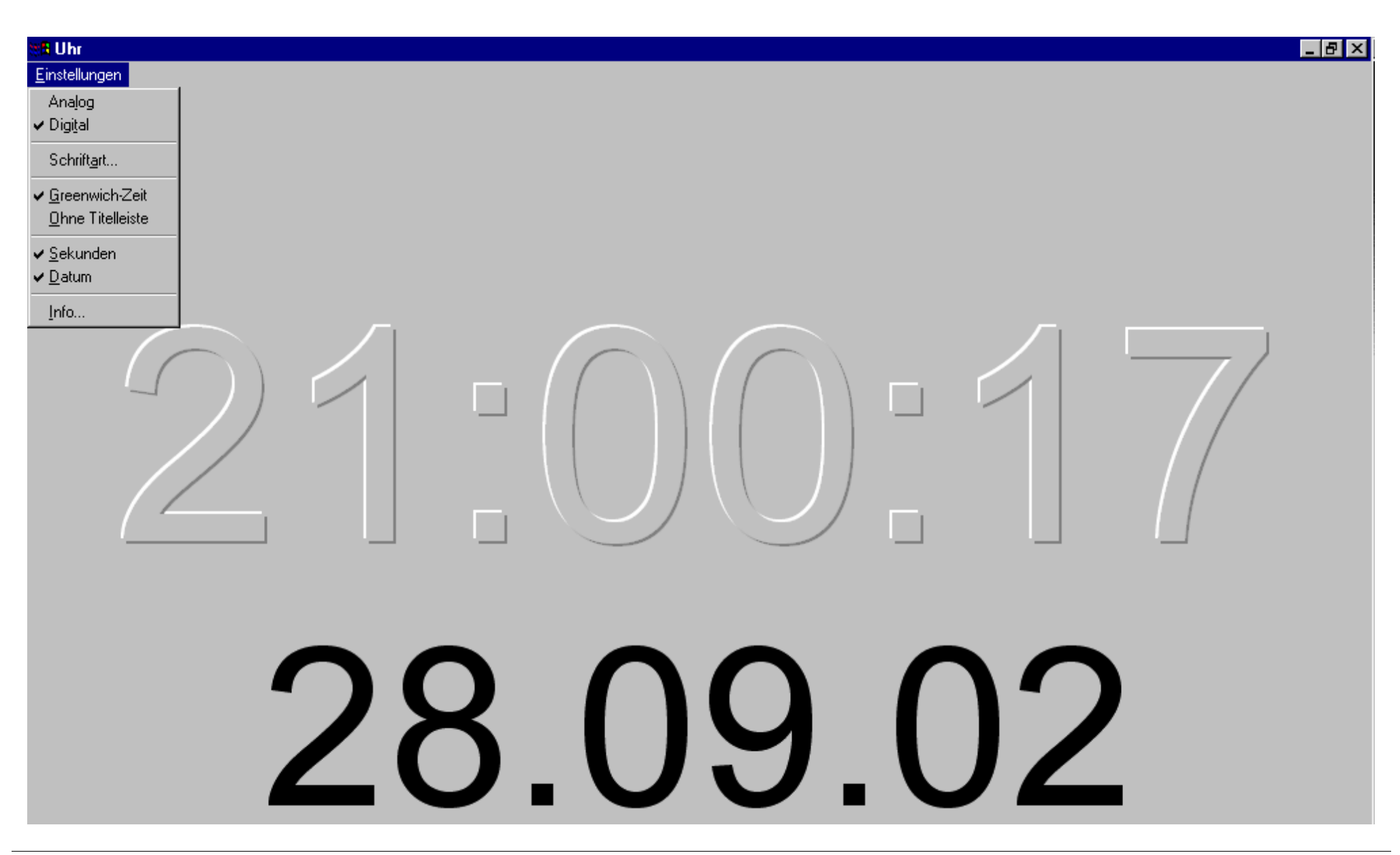

# **Beispiel 1: Vollständiger Satz von Testfällen (1)**

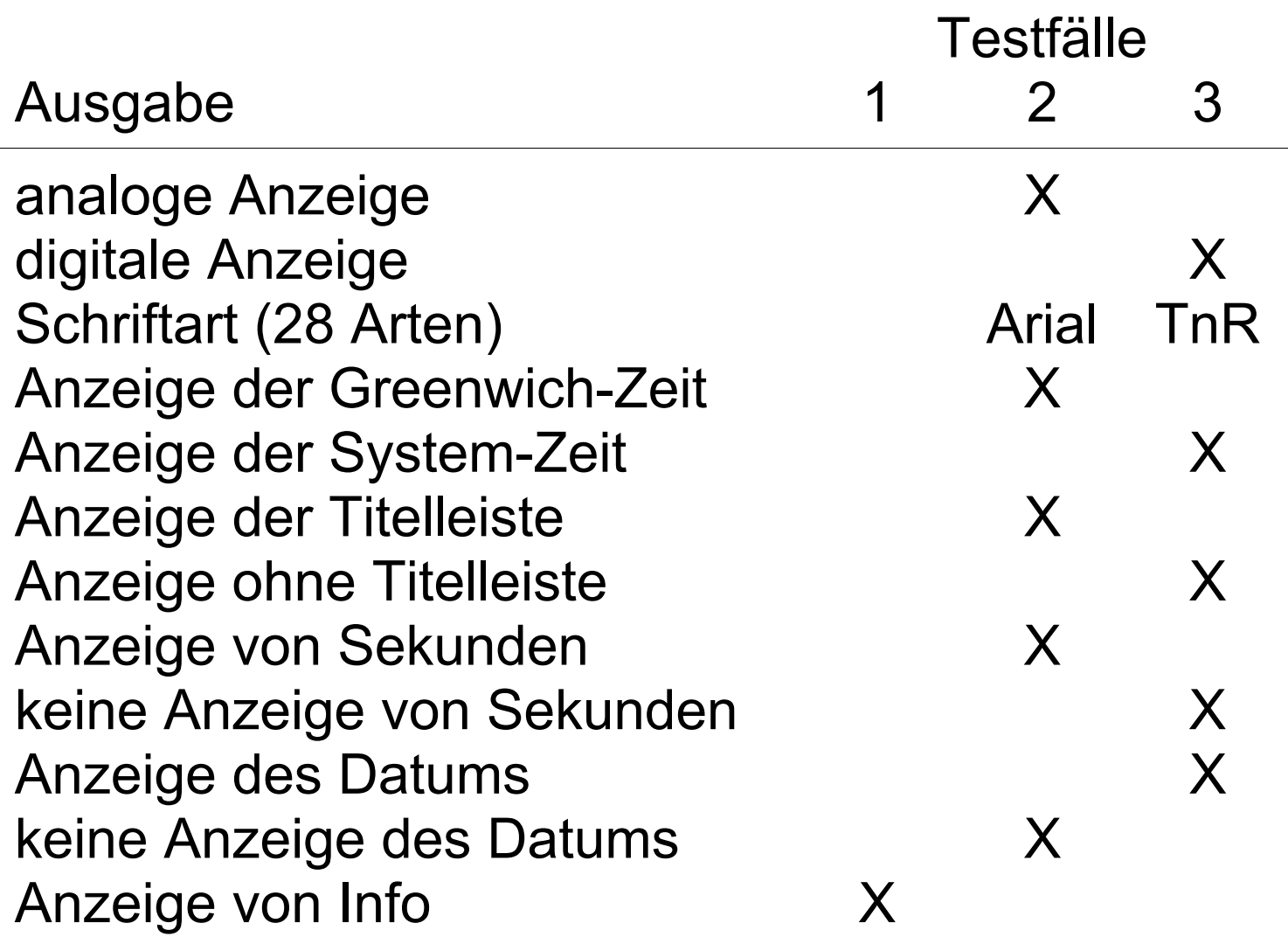

## **Beispiel 1: Vollständiger Satz von Testfällen (2)**

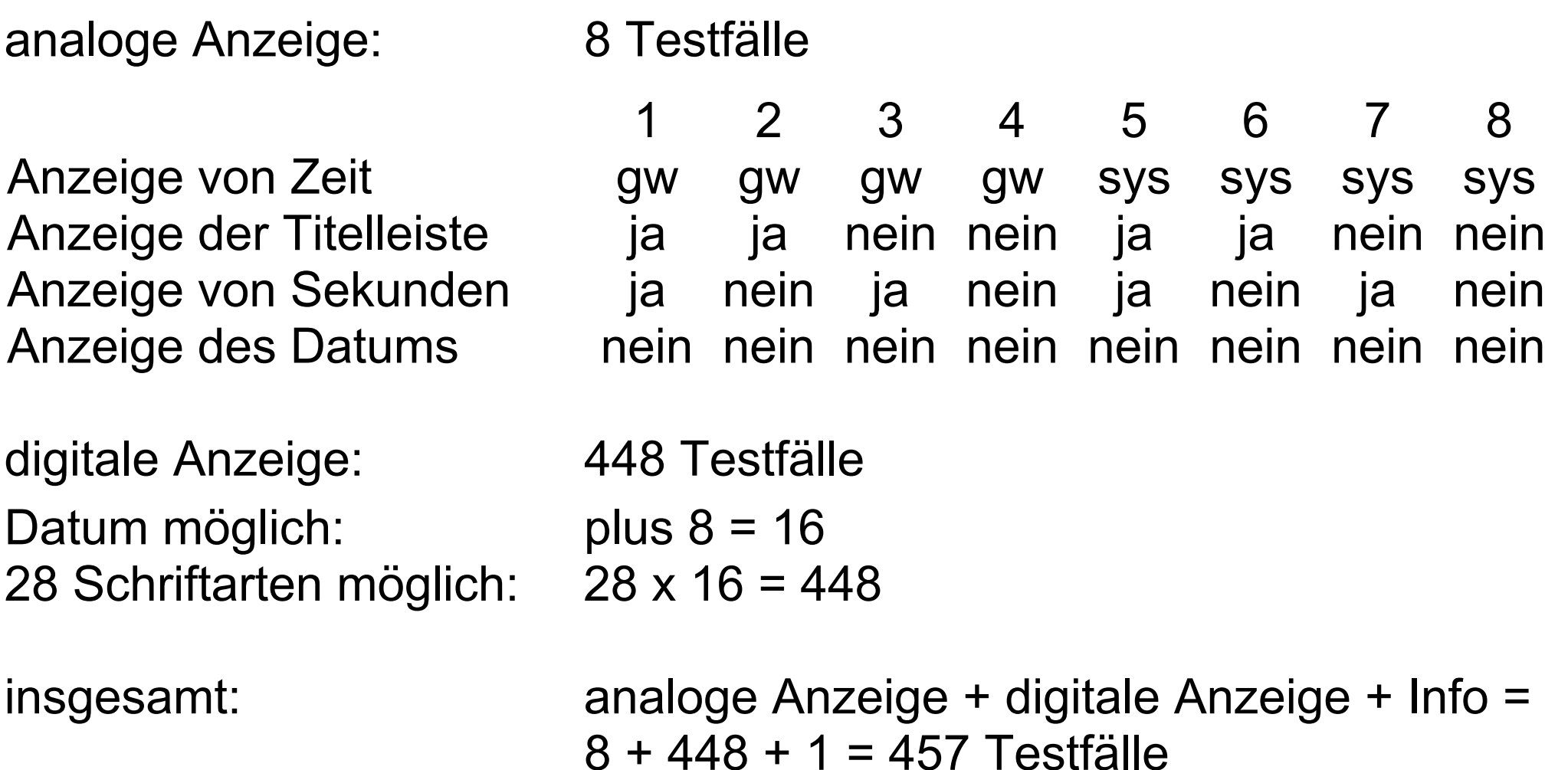

im ersten Fall (3 Testfälle)

- $\Rightarrow$  von jeder Art der Anzeige ist mindestens eine der möglichen Ausgaben in mindestens einem Testfall zur Anzeige gebracht
- im zweiten Fall (457 Testfälle)
- $\Rightarrow$  jede mögliche Kombination der Ausgaben ist in mindestens einem Testfall zur Anzeige gebracht
- eine mögliche Zwischenlösung (30 Testfälle)
- $\Rightarrow$  jede mögliche Ausgabe ist in mindestens einem Testfall zur Anzeige gebracht

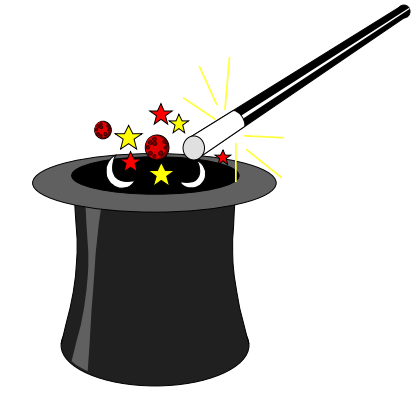

### **Beispiel 2: Black-Box Test von Kreditgesuch ablehnen**

#### Benutzer System

- 1. Kreditgesuch wählen, o.k.
- 3. Ablehnungsgrund auswählen, o.k.
- 5. Sicherheiten Löschen: Jaeingeben, o.k.

- 2. alle Ausgabefelder ausser "abgelehnt am" gefüllt anzeigen
- 4. Frage nach Löschen der Sicherheiten
- 6. "abgelehnt am .." und Status "abgelehnt" anzeigen

Alternativer Pfad a:

5a: Sicherheiten löschen: Nein eingeben

Alternativer Pfad b:

4b: keine Sicherheit vorhanden; keine Frage nach Löschen der Sicherheiten

5b: keine Antwort nötig

#### **Beispiel 2: Angestrebte Abdeckung**

- 1. Positive Fälle: Mindestens in einem Testfall ist berücksichtigt
	- a) jede Kreditart und jeder mögliche Ablehnungsgrund
	- b) das Auslösen der Aktion aus allen Workflow-Positionen, in der sie möglich ist
	- c) das Auslösen der Aktion von Benutzern jeder Benutzerklasse, die sie durchführen darf
	- d) Kredit mit und ohne Sicherheiten
	- e) das Abbrechen jeder Aktion in jedem Stand seiner Bearbeitung
- 2. Negative Fälle: Mindestens in einem Testfall ist berücksichtigt
	- a) das Auslösen der Aktion aus allen Workflow-Positionen, in der sie verboten ist
	- b) das Auslösen der Aktion von Benutzern jeder Benutzerklasse, die sie nicht durchführen darf

# **Beispiel 2: Testdimensionen für Kreditgesuch ablehnen**

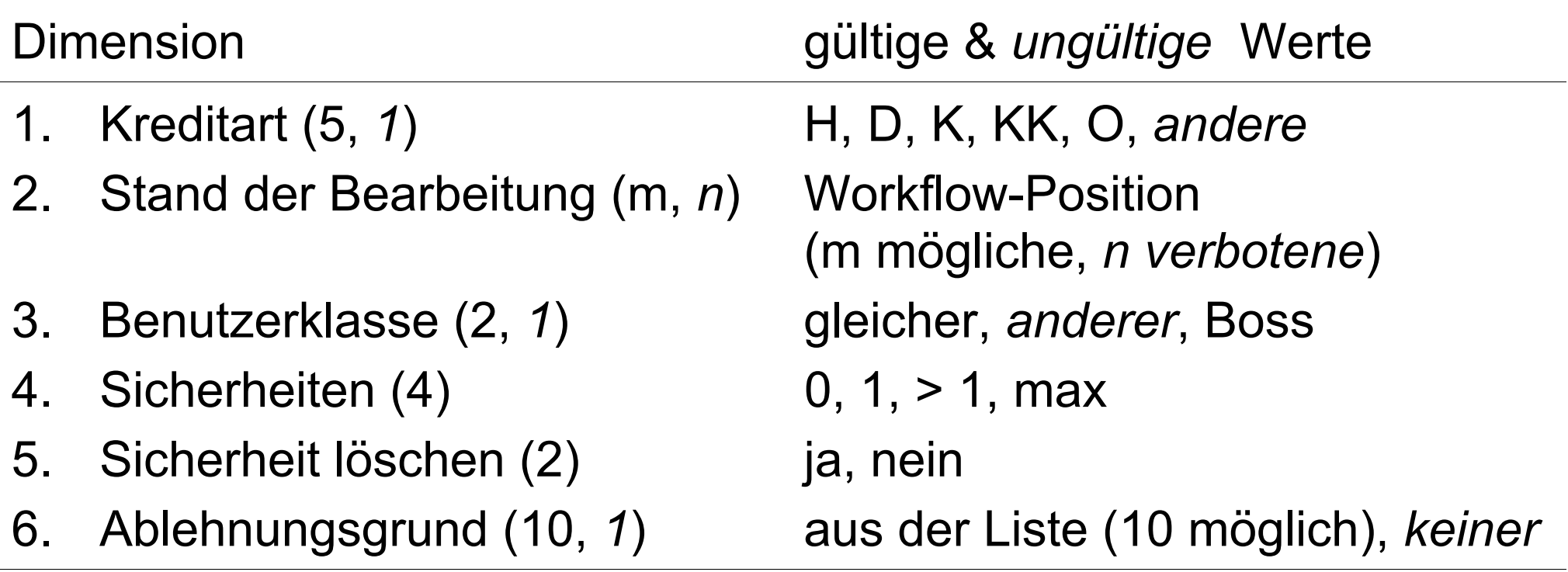

*kursiv: "ungültige" Eingabe*

Annahme: die Art der Sicherheit hat keinen Einfluss darauf, ob sie gelöscht werden darf oder muss

für die angestrebte Abdeckung:

- = grösste Anzahl gültiger Werte in einer Dimension (positiv) plus Summe der Anzahl ungültiger Werte, die negative Bearbeitung verursachen
- $=$ max  $(5, m, 2, 2, 2, 10) + (1 + n + 1 + 1) = 10 + 20$
- =

 $30$  Testfälle für m = 5 und n= 17

#### für eine strengere Abdeckung

"alle mögliche Kombinationen der Ausprägungen in den Dimensionen"

- $=$  Produkt der Anzahl gültiger Werte für die einzelnen Dimensionen (positiv) plus die Summe der Anzahl ungültiger Werte, die negative Bearbeitung verursachen
- = $(5 * m * 2 * 4 * 2 * 10) + (n + 1 + 1 + 1) = 4000 + 20$
- $=$

4020 Testfälle für m = 5 und n= 17

*Welcher Teil der angestrebten Abdeckung ist hier nicht abgedeckt?*

### **Sinn und Zweck der Abdeckung beim Black-Box Test**

- $\Omega$  Testen ist ein Stichprobeverfahren
	- $\Omega$  die Stichprobe hängt von den Risiken ab
		- $\Omega$  der Umfang der Stichprobe bestimmt das "Vertrauensintervall" des Tests
- $\Rightarrow$  die Abdeckung definiert die Stichprobe
	- $\Rightarrow$  die Abdeckung ist eine Vorgabe für den Tester
		- $\Rightarrow$  die Abdeckung definiert die Strenge und damit die Kosten des Tests
			- $\Rightarrow$  die Abdeckung ermöglicht dem Projektleiter / Manager den Stand der Dinge (besser) zu bewerten